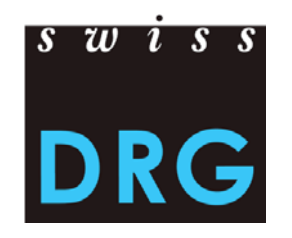

# **Regeln und Definitionen zur Fallabrechnung unter TARPSY**

**Version Dezember 2016 Gültig ab 1.1.2018**

**Stand:** Genehmigt vom Verwaltungsrat SwissDRG AG

am 1. Dezember 2016

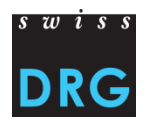

## **Inhalt**

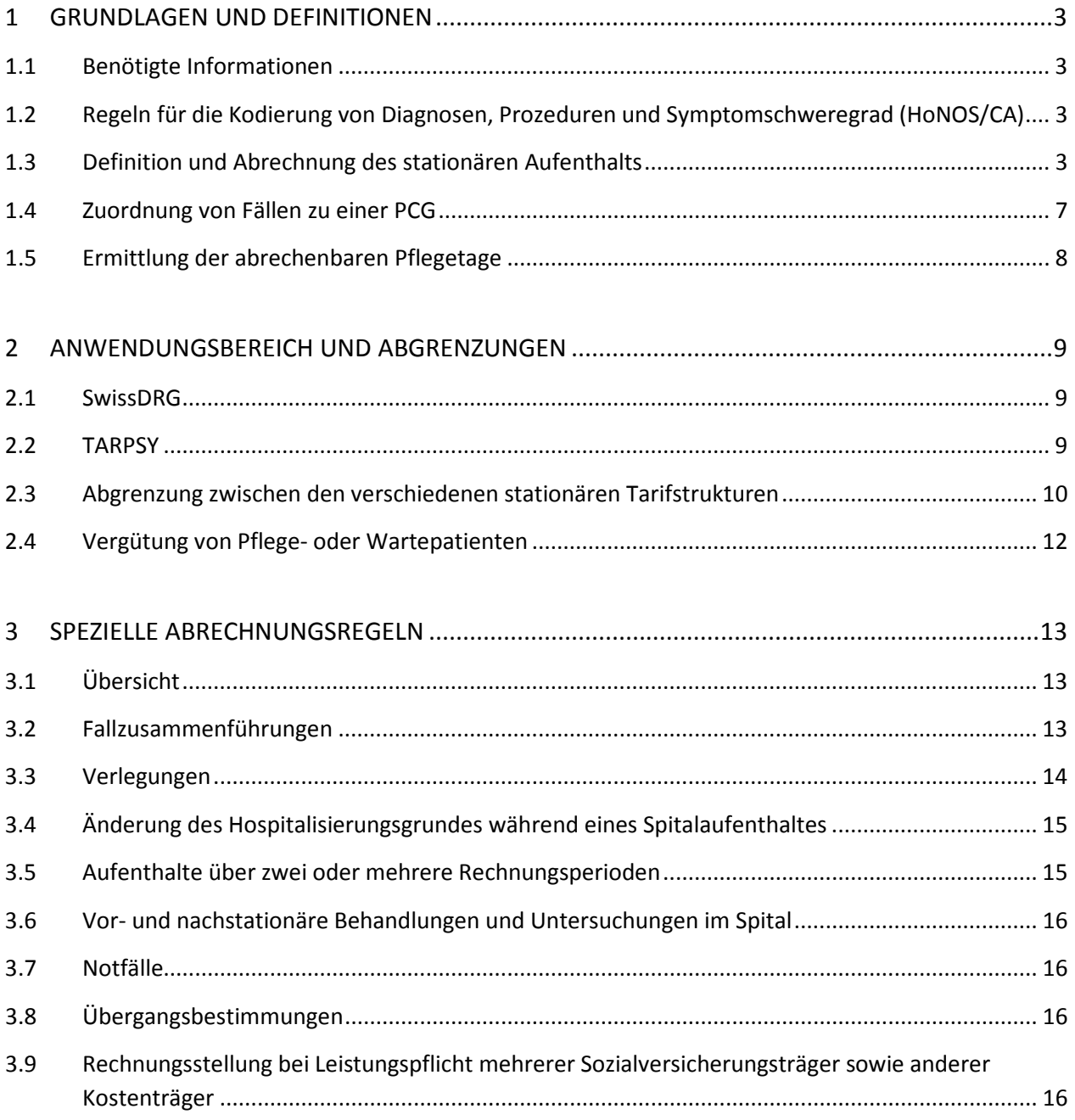

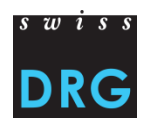

## **1 Grundlagen und Definitionen**

Dieses Papier definiert

- $\Rightarrow$  grundlegende Aspekte für die Anwendung von TARPSY (Kapitel 1)
- $\Rightarrow$  den Anwendungsbereich von TARPSY (Kapitel 2)
- $\Rightarrow$  die Regeln über die Fallabrechnung unter TARPSY (Kapitel 3)

Anpassungen und Details, die über die hier geregelten Definitionen hinaus notwendig werden, werden durch den Verwaltungsrat der SwissDRG AG im Sinne dieser Regeln und unter Einhaltung der gesetzlichen Vorgaben festgelegt.

## **1.1 Benötigte Informationen**

Für eine Vergütung mit TARPSY werden die Daten der medizinischen Statistik des Bundesamtes für Statistik (BFS) benötigt. Diese Daten werden auf der Grundlage des Bundesstatistikgesetz (BstatG) vom 9. Oktober 1992 und der dazugehörigen Verordnung sowie auf der Grundlage der Richtlinien und Empfehlungen des Bundesamtes für Statistik für jeden in einem Spital behandelten Fall routinemässig erhoben.

## **1.2 Regeln für die Kodierung von Diagnosen, Prozeduren und Symptomschweregrad (HoNOS/CA)**

Die Kodierung der Fälle, welche mit TARPSY abgerechnet werden, richtet sich nach den Vorgaben des Bundesamtes für Statistik (BFS). Diese sind schweizweit einheitlich auf Grundlage der jeweils gültigen Prozeduren- und Diagnosenklassifikationen sowie des Kodierungshandbuches anzuwenden.

Bei Unklarheiten oder Differenzen in der Interpretation der Kodierregeln sind die Trägerorganisationen der SwissDRG AG bestrebt, gemeinsam mit dem BFS Lösungen zu finden.

Im Hinblick auf die Entwicklung und Pflege von TARPSY muss die SwissDRG AG ihre Anliegen beim BFS einbringen.

## **1.3 Definition und Abrechnung des stationären Aufenthalts**

**Grundsatz**: Pro stationären Fall kann eine TARPSY-Pauschale aus 1 PCG abgerechnet werden. Besonders zu beachten sind die Regelungen in Kapitel 3.2, gemäss denen unter gewissen Voraussetzungen mehrere stationäre Aufenthalte zu einem stationären Fall zusammengefasst werden.

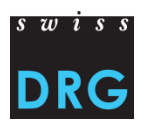

Die Unterscheidung zwischen stationärer und ambulanter Behandlung richtet sich nach der Verordnung über die Kostenermittlung und Leistungserfassung durch Spitäler, Geburtshäuser und Pflegeheime in der Krankenversicherung (VKL).

Um eine einheitliche Umsetzung dieser Definitionen sicher zu stellen, haben sich die Partner im Gesundheitswesen auf die folgende Interpretation dieser Definitionen geeinigt:

### **Art. 3 Stationäre Behandlung**

Als stationäre Behandlung nach Artikel 49 Absatz 1 des Gesetzes gelten Aufenthalte zur Untersuchung, Behandlung und Pflege im Spital oder im Geburtshaus:

- a. von mindestens 24 Stunden;
- b. von weniger als 24 Stunden, bei denen während einer Nacht ein Bett belegt wird;
- c. im Spital bei Überweisung in ein anderes Spital;
- d. im Geburtshaus bei Überweisung in ein Spital;
- e. bei Todesfall.
- Art. 5 Ambulante Behandlung

Als ambulante Behandlung nach Artikel 49 Absatz 6 des KVG gelten alle Behandlungen, die nicht stationäre Behandlungen sind. Wiederholte Aufenthalte in Tages- oder Nachtkliniken gelten ebenfalls als ambulante Behandlung.

### **Erläuterungen zu den Abgrenzungskriterien (siehe Abbildung 1 Flussdiagramm)**

Das Kriterium  $\bullet$  "  $\geq$  24 Stunden" bedeutet, dass der Patient mindestens 24 Stunden im Spital oder im Geburtshaus bleibt.

Das Kriterium <sup>9</sup> "Todesfall" klärt die Frage ob der Patient verstorben ist.

Das Kriterium <sup>6</sup> "Überweisung in ein/anderes Spital" klärt die Frage ob der Patient in ein anderes Spital oder vom Geburtshaus in ein Spital überwiesen worden ist.

Das Kriterium <sup>O</sup> "wiederholte Aufenthalte in Tages- oder Nachtkliniken" ist ein medizinischer Entscheid und ist Bestandteil des Therapieplans eines Patienten. Wiederholte Aufenthalte in Tagesoder Nachtkliniken im Bereich der Psychiatrie sowie wiederholte Aufenthalte im Rahmen von anderen medizinischen und therapeutischen Leistungsbereichen wie zum Beispiel Chemo- oder Radiotherapien, Dialysen, spitalbasierten Schmerzbehandlungen oder Physiotherapie gelten als ambulante Behandlung.

Das Kriterium <sup>6</sup> "Nacht" wird mittels Mitternachtszensus-Regel gemessen und erfasst. Mit anderen Worten wird das Kriterium erfüllt, wenn ein Patient um Mitternacht (00:00) im Spital oder im Geburtshaus ist.

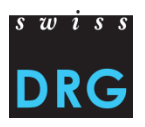

Das Kriterium @,, Bettenbelegung"<sup>[1](#page-4-0)</sup>: ein Patient belegt ein Bett, sobald es sich um ein Pflegestationsbett handelt. Dem Pflegestationsbett gleichgestellt sind Betten auf der Station der Intensivmedizin, auf der Station der Intermediate Care und das Wöchnerinnenbett. Die Behandlung von Patienten, welche ausschliesslich die Notfallstation, das Schlaflabor oder das Geburtszimmer beanspruchen (sowohl tags als auch nachts), gelten als ambulant.

Die Kriterien  $\bullet$  "Nacht" und  $\bullet$  "Bettbelegung" sind nicht trennbar. Mit anderen Worten muss die Behandlung von weniger als 24 Std. die Kriterien "Nacht" und "Bettbelegung" erfüllen, damit sie als stationäre Behandlung erfasst und verrechnet werden kann.

l

<span id="page-4-0"></span> $1$  Es handelt sich hierbei um die allgemeine Definition aus der Akutsomatik.

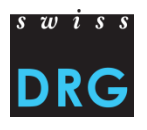

#### Abbildung 1 Flussdiagramm

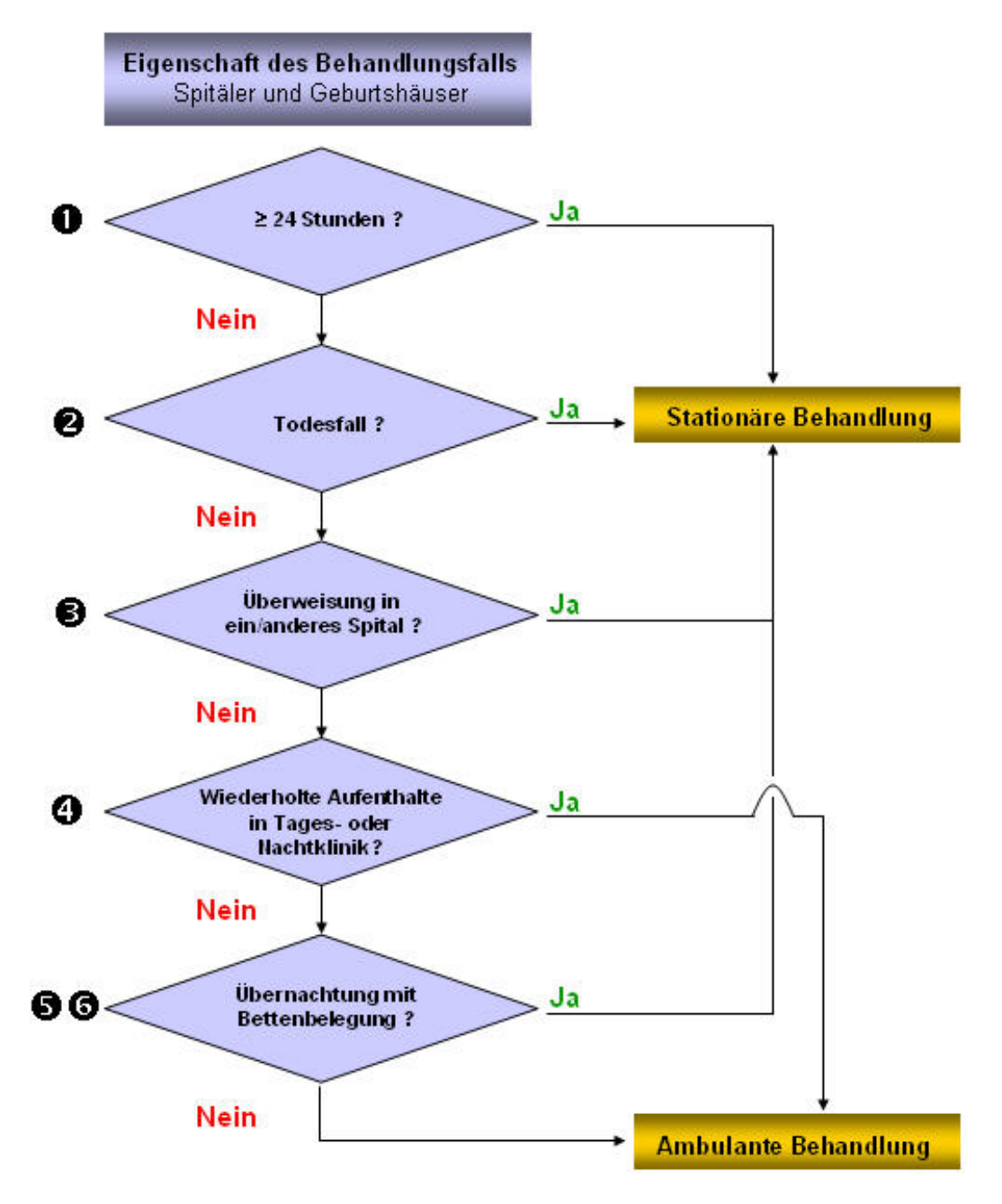

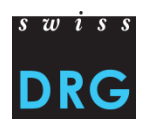

## **1.4 Zuordnung von Fällen zu einer PCG**

#### **Alter des Patienten**

Für die Gruppierung des Falles gilt das Alter bei Spitaleintritt.

#### **Manuelle Forcierung**

Eine manuelle Forcierung der Gruppierung ist nicht zulässig. Alleine der Grouper definiert die Zuordnung des Falles zu einer PCG.

### **Vergütungspflicht**

Aus der Eingruppierung der Fälle in eine PCG und der Ermittlung von Zusatzentgelten kann nicht auf eine Leistungspflicht der Sozialversicherungen (Obligatorische Krankenpflegeversicherung bzw. Unfall-, Invaliden- oder Militärversicherung) geschlossen werden. TARPSY ist kein OKP-Pflichtleistungskatalog.

### **Zusatzentgelte**

Zusätzlich zu einer TARPSY-Pauschale dürfen Zusatzentgelte entsprechend Anlage 2 (bewertete Zusatzentgelte) und 3 (unbewertete Zusatzentgelte) des SwissDRG-Fallpauschalenkataloges abgerechnet werden, sofern der jeweilige CHOP-Kode / ATC-Code gemäss den Kodiergrundlagen in die Kodierung des Falles einfliessen.

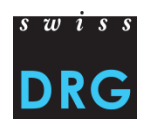

## **1.5 Ermittlung der abrechenbaren Pflegetage**

Die Anzahl abrechenbarer Pflegetage<sup>[2](#page-7-0)</sup> ermittelt sich nach folgender Formel:

*Fälle ohne Verlegung*

*Anzahl Pflegetage = Austrittsdatum ./. Eintrittsdatum ./. Urlaubstage + 1*

*Fälle mit Verlegung*[3](#page-7-1)

l

### *Anzahl Pflegetage = Austrittsdatum ./. Eintrittsdatum ./. Urlaubstage*

Als abrechenbare Pflegetage gelten demnach der Aufnahmetag<sup>[4](#page-7-2)</sup> sowie jeder weitere Tag des Spitalaufenthalts ohne den Verlegungstag. Vollständige Urlaubstage zählen ebenfalls nicht zur Aufenthaltsdauer.

Definition Urlaub<sup>[5](#page-7-3)</sup>: Verlässt ein Patient die Institution für mehr als 24:00 Stunden<sup>[6](#page-7-4)</sup> (>24:00h) bei bleibender Reservierung eines Bettes (ferienhalber oder als Belastungserprobung in der Psychiatrie), so ist dies als administrativer Urlaub anzugeben. Die für einen Fall relevante gesamte Ur-laubsdauer ermittelt sich aus der Summe der Stunden der einzelnen Urlaube<sup>[7](#page-7-5)</sup>.

Die Anzahl der Urlaubstage, die der Aufenthaltsdauer abzuziehen sind, errechnet sich durch den abgerundeten Wert aus der Division der Summe der Urlaubsstunden mit 24.

Während eines Urlaubs dürfen den Kostenträgern keine ambulanten Leistungen in Rechnung gestellt werden. Nimmt der Patient in dieser Zeit dennoch ambulante Leistungen in Anspruch, so gehen diese zu Lasten des Spitals und fliessen in die Diagnose- und Prozedurenkodierung ein.

<span id="page-7-1"></span><span id="page-7-0"></span>

Die Berechnung der Anzahl Pflegetage weicht von der Berechnung der Aufenthaltsdauer gemäss BFS ab.<br>3 Diese Definition beinhaltet alle Fälle, welche in der BFS-Variable 1.5.V03 "Aufenthalt nach Austritt" die Ausprägungen

<sup>(</sup>Psychiatrische Klinik), 5 (Rehabilitationsklinik) oder 6 (anderes Krankenhaus) aufweisen.<br>Art. 3 VKL: Für <Eintrittsdatum = Austrittsdatum> gilt: Erfolgt am Aufnahmetag eine Überweisung in ein anderes Spital, oder

<span id="page-7-3"></span>

<span id="page-7-5"></span><span id="page-7-4"></span>

<span id="page-7-2"></span>stirbt der Patient am Aufnahmetag, wird der Aufnahmetag als 1 Tag gewertet.<br>
Entspricht Variable 1.3.V04 der medizinischen Statistik der Krankenhäuser.<br>
6 Beispiel: Verlässt ein Patient das Spital für 24 Stunden und 2 Minu laubsdauer von 68 Stunden kodiert (die Abwesenheit von 8 Stunden wird gemäss Definition nicht berücksichtigt). Dies entspricht 2,833 Tagen. Für die Berechnung der relevanten Aufenthaltsdauer werden demnach gemäss Berechnungsformel 2 Urlaubstage abgezogen.

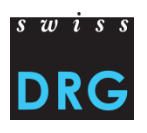

## **2 Anwendungsbereich und Abgrenzungen**

## **2.1 SwissDRG**

a) Grundsatz

Der Anwendungsbereich für SwissDRG-Fallgruppen umfasst die Vergütung aller stationären Akut-Aufenthalte in somatischen Akutspitälern, Akutabteilungen und Geburtshäusern sowie aller stationären Palliativbehandlungen.

### b) Abweichungen vom Grundsatz (gültig bis 31.12.2018)

Folgende Leistungserbringer fallen unter den Anwendungsbereich von SwissDRG-Fallgruppen, sofern die Tarifpartner eine Vergütung über die SwissDRG-Tarifstruktur vereinbart haben:

• Spitäler, die kein somatisches Akutspital sind und sich ausschliesslich auf Palliativbehandlungen spezialisiert haben

Für eine Vergütung über SwissDRG müssen folgende minimale Abgrenzungskriterien erfüllt sein:

- Bestehen eines expliziten Leistungsauftrags gemäss Spitalliste für Palliativbehandlungen
- Transparente Ausscheidung der Kosten und Leistungen

## **2.2 TARPSY**

a) Grundsatz

Der Anwendungsbereich für TARPSY-Pauschalen gemäss PCG-Katalog umfasst die Vergütung aller stationären psychiatrischen Aufenthalte in psychiatrischen Spitälern oder psychiatrischen Abteilungen.

b) Abweichungen vom Grundsatz (gültig bis 31.12.2018)

Folgende Leistungserbringer fallen unter den Anwendungsbereich von TARPSY, sofern die Tarifpartner eine Vergütung über die TARPSY-Tarifstruktur vereinbart haben:

- Spitäler, die sich ausschliesslich auf Kinder- und Jugendpsychiatrie spezialisiert haben
- Psychiatrische Abteilungen in somatischen Akutspitälern oder in psychiatrischen Spitälern, die sich ausschliesslich auf Kinder- und Jugendpsychiatrie spezialisiert haben

Für eine Vergütung ausserhalb des Anwendungsbereichs von TARPSY müssen folgende minimale Abgrenzungskriterien erfüllt sein:

- Bestehen eines expliziten Leistungsauftrags gemäss Spitalliste für Kinder- und Jugendpsychiatrie
- Transparente Ausscheidung der Kosten und Leistungen

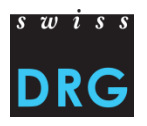

## **2.3 Abgrenzung zwischen den verschiedenen stationären Tarifstrukturen**

Für die Bestimmung des Anwendungsbereichs werden Leistungsaufträge in folgenden Bereichen unterschieden:

- Akutsomatik (inkl. Palliative care)
- Psychiatrie
- Rehabilitation

#### **2.3.1 Das Spital hat, gemäss kantonaler Spitalliste, Leistungsaufträge für einen Anwendungsbereich**

Das Spital hat einen Leistungsauftrag gemäss Spitalliste nur im Bereich der Akutsomatik.

Alle Fälle liegen im Anwendungsbereich von SwissDRG

Das Spital hat einen Leistungsauftrag gemäss Spitalliste nur im Bereich der Psychiatrie.

Alle Fälle liegen im Anwendungsbereich von TARPSY. Ausnahmen regelt Ziff. 2.2.

Das Spital hat einen Leistungsauftrag gemäss Spitalliste nur im Bereich der Rehabilitation.

→ Die Fälle liegen nicht im Anwendungsbereich von TARPSY oder SwissDRG

Das Spital hat einen Leistungsauftrag gemäss Spitalliste nur im Bereich der Palliative Care.

Alle Fälle liegen im Anwendungsbereich von SwissDRG, Ausnahmen regelt Ziff. 2.1.

#### **2.3.2. Das Spital hat, gemäss kantonaler Spitalliste, Leistungsaufträge in verschiedenen Bereichen.**

Verfügt ein Leistungserbringer über Leistungsaufträge in mehreren Bereichen, erfüllt die minimalen Abgrenzungskriterien und erbringt eine Leistung ausserhalb seiner Hauptleistung, so kommt die jeweilige Tarifstruktur der erbrachten Leistung zur Anwendung.

Grundsätzlich rechnet ein Leistungserbringer mit derjenigen Tarifstruktur ab, in der er seine Hauptleistung erbringt.

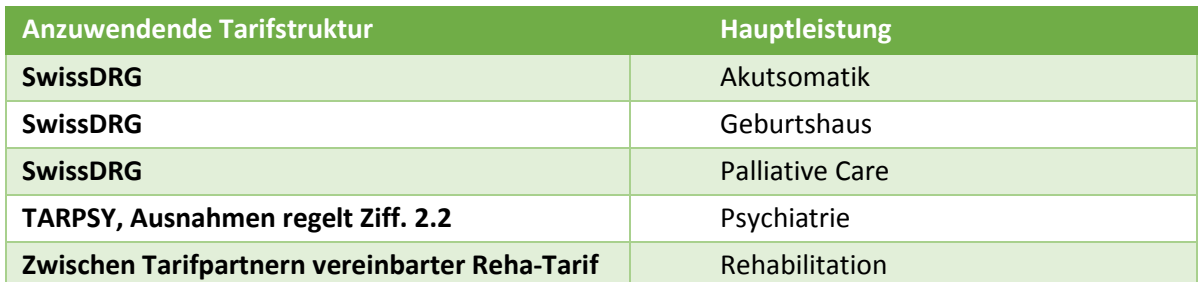

Die Zuordnung der Hauptleistung erfolgt anhand der Spitaltypologie.

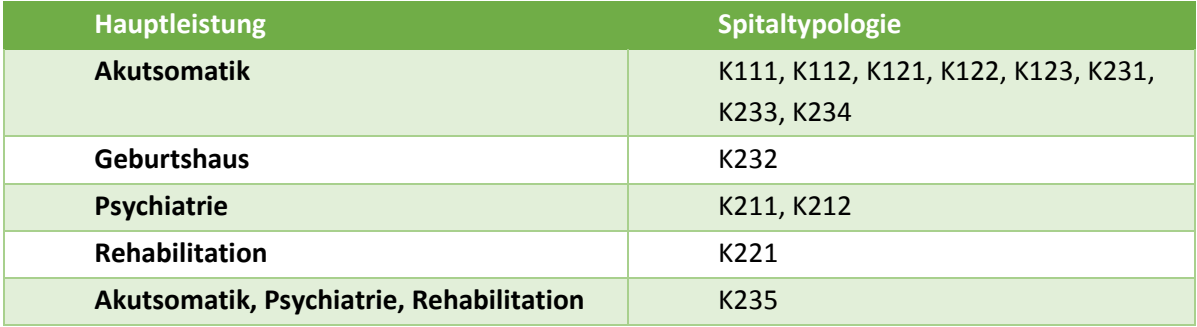

Für die Leistungserbringer der Kategorie K235 Spezialkliniken wird die Zuordnung anhand der Pfle-getage gemäss den vom BAG publizierten Kennzahlen ermittelt.<sup>[8](#page-10-0)</sup>

Für eine Vergütung über eine andere Tarifstruktur als derjenigen der Hauptleistung müssen folgende minimale Abgrenzungskriterien erfüllt sein:

- Bestehen eines expliziten Leistungsauftrags gemäss Spitalliste in einem anderen Bereich
- Transparente und separate Ausscheidung der Kosten und Leistungen

Die Identifizierung der erbrachten Leistung erfolgt über die auf der Rechnung ausgewiesene Leistungsstelle (vgl. Anhang III Krankenhausstatistik: Zuordnung der Leistungsstellen auf die Aktivitäts-typen). <sup>[9](#page-10-1)</sup>

Es findet folgende Zuordnung statt.

 $\overline{\phantom{a}}$ 

<span id="page-10-1"></span><span id="page-10-0"></span>

<http://www.bag.admin.ch/hospital/index.html><br><https://www.bfs.admin.ch/bfsstatic/dam/assets/205849/master>

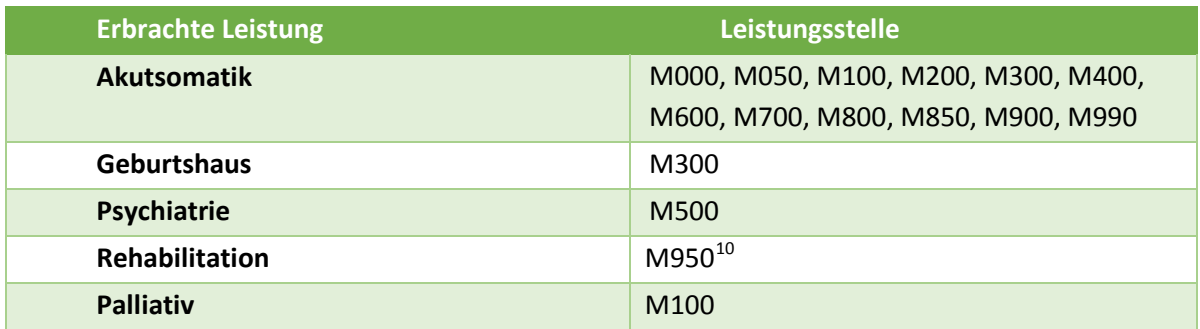

Zuordnungsregel für Leistungsstelle:

 $\overline{\phantom{a}}$ 

Für die Bestimmung der Leistungsstelle ist der Beherbergungsort des Patienten (Standort des Pflegestationsbettes) ausschlaggebend.

Die Zuordnung der erbrachten Leistung zum anzuwendenden Tarif erfolgt analog zur Hauptleistung.

## **2.4 Vergütung von Pflege- oder Wartepatienten**

Eine separate Vergütungsregelung drängt sich unter TARPSY nicht auf. Grundsätzlich sind die Ansprüche eines psychiatrischen Spitals mit der Vergütung gemäss TARPSY abgegolten.

Der Aufenthalt eines Pflege- oder Wartepatienten wird nicht über TARPSY abgerechnet. Zur An-wendung gelangt der entsprechende Tarif<sup>[11](#page-11-1)</sup>. Mit anderen Worten: Wird die Aufenthaltsdauer im Spital verlängert, weil der Patient z.B. auf einen Langzeitpflegeplatz wartet, darf diese Dauer nicht dem stationären Aufenthalt nach TARPSY zugerechnet werden.

Die Versicherer und Kantone können Kontrollmechanismen vorsehen, um sicherzustellen, dass diese Regel eingehalten wird.

<span id="page-11-1"></span><span id="page-11-0"></span><sup>&</sup>lt;sup>10</sup> Die M950 umfasst alle Formen der Rehabilitation und somit auch pädiatrische und geriatrische Rehabilitation.<br><sup>11</sup> KVG: Solange der Patient im Sinne von Art. 49 Abs. 4 KVG nach medizinischer Indikation der Behandlung u

tal bedarf, sind alle Leistungen durch die Vergütung gemäss TARPSY abgedeckt. Ist diese Voraussetzung nicht mehr erfüllt, so kommt für den Spitalaufenthalt der Tarif nach Artikel 50 (Tarif mit Pflegeheimen) zur Anwendung. In diesem Fall wird der TARPSY-Fall mittels administrativem Austritt abgeschlossen und der "Pflegefall" wird mittels administrativem Eintritt eröffnet.

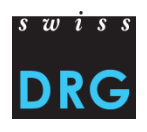

## **3 Spezielle Abrechnungsregeln**

## **3.1 Übersicht**

In diesem Kapitel werden verschiedene Sonderfälle mit den dazugehörigen Regeln behandelt. Es handelt sich insbesondere um:

- Fallzusammenführungen
- Verlegungen
- Externe ambulante Leistungen während einer Hospitalisierung
- Änderungen des Hospitalisierungsgrundes während eines Spitalaufenthalts
- Aufenthalte über zwei oder mehr Rechnungsperioden
- Vor- und nachstationäre Behandlungen und Untersuchungen im Spital
- Notfälle
- Übergangsbestimmungen
- Rechnungsstellung bei Leistungspflicht mehrerer Sozialversicherungsträger

**Grundsatz**: Ein Spital mit mehreren Standorten gilt als 1 Spital. Verlegungen zwischen verschiedenen Standorten desselben Spitals gelten demnach nicht als Verlegungen - der Fall ist zu betrachten, wie wenn der Patient ohne Verlegung behandelt worden wäre.

## **3.2 Fallzusammenführungen**

**Grundsatz:** Jeder Wiedereintritt wird als neuer Fall betrachtet, sofern nicht einer der folgenden Ausnahmetatbestände auf ihn zutrifft.

**Ausnahmen:** Die nachstehenden Konstellationen führen dazu, dass die verschiedenen Aufenthalte im betreffenden Spital**[12](#page-12-0)** zu einem Fall zusammengefasst werden und eine Neugruppierung in ein PCG vorgenommen wird. Die Diagnosen und Behandlungen der zusammengeführten Fälle sind dabei so zu kodieren, wie wenn die gesamte Behandlung nur in einem Aufenthalt erfolgt wäre. Ebenso werden die Aufenthaltsdauern der zusammenzuführenden Fälle addiert. Die Ermittlung allfälliger Urlaubstage erfolgt erst nach durchgeführter Fallzusammenführung.

Es findet keine jahresübergreifende Fallzusammenführung statt.

l

<span id="page-12-0"></span><sup>12</sup> Keine spitalübergreifenden Fallzusammenführungen.

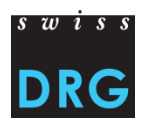

#### **3.2.1 Wiederaufnahme oder Rückverlegung**

Erfolgt innerhalb von 18 Kalendertagen seit Austritt<sup>[13](#page-13-0)</sup> eine Wiederaufnahme oder Rückverlegung in dasselbe Spital, so werden die Fälle zusammengeführt.

### **3.2.2 Kombinierte Fallzusammenführungen**

Bei mehrfacher Wiederaufnahme oder Rückverlegung erfolgt in gleicher Weise (gemäss 3.2.1) eine Fallzusammenführung für alle Aufenthalte mit einer Frist von 18 Tagen ab Erstentlassung bzw. Erstverlegung. Die Prüffrist beginnt immer mit dem ersten Fall, der die Fallzusammenführung auslöst.

### **3.3 Verlegungen**

#### **3.3.1 Regel für Verlegungsabschläge**

Unter TARPSY 1.0 werden keine Verlegungsabschläge vorgenommen.

#### **3.3.2 Interne Verlegungen**

 $\overline{\phantom{a}}$ 

Bei einer Wiederaufnahme infolge Rückverlegung aus einer Abteilung desselben Spitals, welche nicht unter den TARPSY - Anwendungsbereich fällt, gelangen die Regeln für die Fallzusammenführung normal zur Anwendung.

#### **3.3.3 Externe ambulante Leistungen**

Wird der Patient nur für ambulante Leistungen in ein anderes Spital verlegt und daraufhin wieder zurück verlegt, so wird im Spital A für diesen Patienten nur ein Fall geführt und die von Spital B erbrachten Leistungen werden dem Spital A in Rechnung gestellt (= externe Leistungserbringung bei einem anderen Leistungserbringer während einer Hospitalisierung).

Die externen ambulanten Leistungen umfassen alle OKP-Leistungen, die von einem KVG-Leistungserbringer erbracht wurden. Die analoge Regelung gilt für andere Sozialversicherer nach UV, IV und MV.

Das Spital A integriert die ihm in Rechnung gestellte externe Behandlung in sein stationäres Patientendossier. Die Behandlung in Spital B fliesst in die Diagnose- und Prozedurenkodierung des Spi-

<span id="page-13-0"></span><sup>&</sup>quot;Innerhalb 18 Tage seit Austritt" heisst: die Frist beginnt mit dem Austritt und dauert bis und mit dem 18. Kalendertag nach dem Austrittstag. Der Austrittstag wird demnach nicht in die Frist mit eingerechnet.

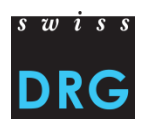

tals A ein<sup>14</sup>. Spital A stellt anschliessend die entsprechende TARPSY- Pauschale den Kostenträgern in Rechnung.

#### **3.3.4 Sekundärtransporte**

 $\overline{\phantom{a}}$ 

Sekundärtransporte werden vom verlegenden Spital übernommen und im Rahmen von TARPSY abgegolten. Dem verlegenden Spital gleichgestellt ist das rückverlegende Spital. Diese Regelung gilt nicht für Transporte, die von Dritten in Auftrag gegeben werden.

## **3.4 Änderung des Hospitalisierungsgrundes während eines Spitalaufenthaltes**

Unabhängig von der Art der Änderung des Hospitalisierungsgrundes stellt das Spital lediglich eine Rechnung mit einer TARPSY-Pauschale aus 1 PCG aus<sup>15</sup>.

Die in Rechnung zu stellenden TARPSY-Pauschale werden wie für einen normalen Aufenthalt nach den Vorgaben des BFS ermittelt.

Verunfallt ein wegen einer Erkrankung hospitalisierter Patient oder erkrankt ein wegen eines Unfalls hospitalisierter Patient so gilt Art. 64 des Bundesgesetzes über den Allgemein Teil des Sozialversicherungsrechts (ATSG). Die Frage wer was bezahlt ist zwischen den Versicherern zur regeln.

Diesbezüglich zu beachten ist die Regelung über das Rechnungssplitting gemäss Kapitel 3.9.

## **3.5 Aufenthalte über zwei oder mehrere Rechnungsperioden**

Die Fakturierung der TARPSY-Pauschale erfolgt nach Austritt des Patienten. Patienten die im Jahr T eingetreten und erst im Jahr T+N austreten, werden im Jahr T+N und zu dem im Jahr T+N gültigen Tarif in Rechnung gestellt<sup>[16](#page-14-2)</sup>. Jede Form von Zwischenrechnung per 31.12. ist ausgeschlossen (es gibt nur eine TARPSY-Rechnung pro Spitalaufenthalt). Die Tarifpartner können für Fälle mit sehr langer Aufenthaltsdauer jedoch tarifvertraglich die Leistung von Akontozahlungen vereinbaren.

Zusatzentgelte werden mit der bei Austritt gültigen Systemversion gemeinsam mit der TARPSY-Pauschale des entsprechenden Aufenthaltes dem Kostenträger in Rechnung gestellt.

Auf der Rechnung entspricht das Behandlungsdatum der verwendeten CHOP-Codes dem Datum der Leistungserbringung.

<span id="page-14-0"></span><sup>&</sup>lt;sup>14</sup> Damit bei Auswertungen keine Verzerrungen auftreten, müssen extern erbrachte Leistungen bei der Kodierung entspre-

<span id="page-14-1"></span>chend gekennzeichnet werden. 15 Nur eine Rechnung wird ebenfalls gestellt, falls zuerst geplant war, dass die Unfallversicherung die Vergütung des Falls übernimmt und es schliesslich die Militärversicherung ist (oder umgekehrt). Eine Änderung der Versicherungsklasse wäh-

<span id="page-14-2"></span>rend des Spitalaufenthalts führt ebenfalls zu keinem neuen Fall.<br><sup>16</sup> Es gelten in diesem Fall auch die zum Zeitpunkt T + N gültigen Kodiergrundlagen gemäss Ziffer 1.2 dieses Dokuments.

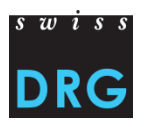

Bei einem Versicherungswechsel des Patienten wird die Rechnung bei Austritt an den Versicherer gestellt, bei dem der Patient bei Spitaleintritt versichert war. Die Aufteilung der Rechnung unter den Krankenversicherern erfolgt pro rata temporis (nach Anzahl Aufenthaltstage). Dabei wird die Anzahl Aufenthaltstage gemäss Ziff. 1.5 der Regeln und Definitionen zur Fallabrechnung unter TARPSY berechnet.

Ändert sich der Vergütungsteiler gemäss Art. 49a Abs. 2 KVG, so gilt der Vergütungsteiler bei Austritt des Patienten.

## **3.6 Vor- und nachstationäre Behandlungen und Untersuchungen im Spital**

Vor- und nachstationäre Untersuchungen und Behandlungen (z.B. Behandlung in einer Psychiatrischen Tagesklinik) im Spital können mit dem jeweils geltenden Tarif abgerechnet werden, d.h. es finden keine Fallzusammenführungen zwischen stationären und ambulanten Fällen statt.

Behandlungen und Untersuchungen sind jedoch grundsätzlich im Rahmen des stationären Aufent-halts des Patienten vorzunehmen, ausser wenn die Einhaltung der Kriterien<sup>[17](#page-15-0)</sup> Wirksamkeit. Zweckmässigkeit und Wirtschaftlichkeit eine Behandlung oder Untersuchung vor dem stationären Spitaleintritt erfordern.

## **3.7 Notfälle**

Die notfallmässige Aufnahme eines Patienten hat keinen Einfluss auf die Gruppierung eines Falls in eine bestimmte PCG.

## **3.8 Übergangsbestimmungen**

Ein Fall mit Eintrittsdatum vor dem TARPSY Einführungszeitpunkt (1.1.2018) wird Ende 2017 nicht abgeschlossen und per 1.1.2018 neu eröffnet. Die Abrechnung erfolgt bei Austritt nach TARPSY über die gesamte Aufenthaltsdauer. Die Rechnungsstellung des Spitals berücksichtigt sämtliche Zwischenabrechnungen und Akontozahlungen.

## **3.9 Rechnungsstellung bei Leistungspflicht mehrerer Sozialversicherungsträger sowie anderer Kostenträger**

### **3.9.1 Grundlage**

l

Die Leistungskoordination zwischen den einzelnen Sozialversicherern ist im Bundesgesetz über den Allgemeinen Teil des Sozialversicherungsrechts (ATSG) geregelt. Artikel 64 Absatz 1 ATSG sieht vor, dass die Kosten für Heilbehandlungen ausschliesslich von einer einzigen Sozialversicherung

<span id="page-15-0"></span>Gemäss Art. 32 KVG müssen die Leistungen wirksam, zweckmässig und wirtschaftlich sein.

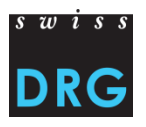

übernommen werden, soweit die Leistungen gesetzlich vorgeschrieben sind. Bei der Bestimmung des zuständigen Sozialversicherers ist nach Artikel 64 Absatz 2 ATSG die folgende Reihenfolge einzuhalten:

- a) Militärversicherung (MV)
- b) Unfallversicherung (UV)
- c) Invalidenversicherung (IV)
- d) Krankenversicherung (KV)

 $\overline{\phantom{a}}$ 

Art. 64 Absatz 3 ATSG sieht vor, dass der nach Abs. 2 bestimmte leistungspflichtige Sozialversicherer bei stationären Behandlungen alleine und uneingeschränkt die Heilungskosten übernimmt. Dies auch, wenn nur ein Teil der Gesundheitsschädigung auf einen von ihm zu deckenden Versicherungsfall zurückzuführen ist.

Dies gilt allerdings gemäss Art. 64 Absatz 4 nur, wenn diese Gesundheitsschäden nicht getrennt behandelt werden können.

Eine getrennte Behandlung ist bei Wahleingriffen möglich oder wenn innerhalb der Behandlungsdauer ein klarer Zeitpunkt ermittelt werden kann, ab dem die Leistungspflicht von einem Versicherer zum anderen wechselt.

Massgebend für die Leistungspflicht bzw. Leistungsdauer der IV ist die Verfügung der zuständigen IV-Stelle (vgl. Art. 57, Absatz 1, lit. g des Bundesgesetz über die Invalidenversicherung; Art. 41, Ab-satz 1, lit. d und Art. 74 der Verordnung über die Invalidenversicherung; Art. 49 ATSG).<sup>[18](#page-16-0)</sup>

### **3.9.2 Trennung einer Rechnung, bei Vorliegen einer Verfügung der IV**

Liegt die Verfügung einer IV Stelle vor, nimmt das Spital eine Trennung der Rechnung pro rata temporis vor. Das für die Rechnungstellung relevante Kostengewicht ergibt sich aus der Anzahl verrechenbarer Pflegetage des Gesamtfalles. Das Spital stellt der IV die Anzahl verrechenbarer Pflegetage gemäss IV Verfügung und dem anderen Sozialversicherungsträger die Differenz aus der gesamten Anzahl verrechenbarer Pflegetage und der Pflegetage zu Lasten der IV in Rechnung. Handelt es sich beim anderen Sozialversicherungsträger um einen Krankenversicherer, erstellt das Spital zwei Rechnungen gemäss dem Kostenteiler der neuen Spitalfinanzierung an Krankenversicherer und Kanton. Das Spital berücksichtigt bei der Rechnungsstellung den Basispreis des jeweiligen Sozialversicherungsträgers.

Zusatzentgelte werden ebenfalls pro rata temporis auf die Kostenträger aufgeteilt und vergütet.

<span id="page-16-0"></span><sup>18</sup> Diese Regelungen gelten nur für die Rechnungsstellung. Das Spital erfasst in der medizinischen Statistik die Kodierung des gesamten, ungesplitteten Falles. Dementsprechend werden auch die Kosten des gesamten, ungesplitteten Falles ausgewiesen und der SwissDRG AG übermittelt.

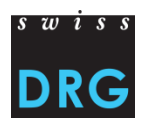

Bei Vorliegen einer IV-Verfügung sind die Leistungen nach Kostenträgern zu trennen.

#### **3.9.3 Trennung der Rechnung zwischen KV und UV/MV**

Primär sind die MV oder UV leistungspflichtig (vgl. Kaskade nach Art. 64. Abs. 2 ATSG). Sind Bedingungen für einen Rechnungssplitt gemäss Art. 64 ATSG erfüllt, ist der KV verpflichtet, diejenigen Kosten, welche die MV/UV Behandlung übersteigen, zu übernehmen. Das Spital nimmt eine Trennung der Rechnung pro rata temporis vor.

Das Spital codiert den gesamten Fall (TARPSY Gesamtfall). Für diejenigen Kosten, welche die MV/UV Behandlung übersteigen, erstellt das Spital zwei Rechnungen gemäss dem Kostenteiler der neuen Spitalfinanzierung an Krankenversicherer und Kanton.